未体験ゾーン **OCN** ISDN ISDN **CATV ADSL** 

**菅野 哲+大澤文孝+井上尚司+編集部** *photo : Nakamura Tohru illustration : Hasegawa Takako*

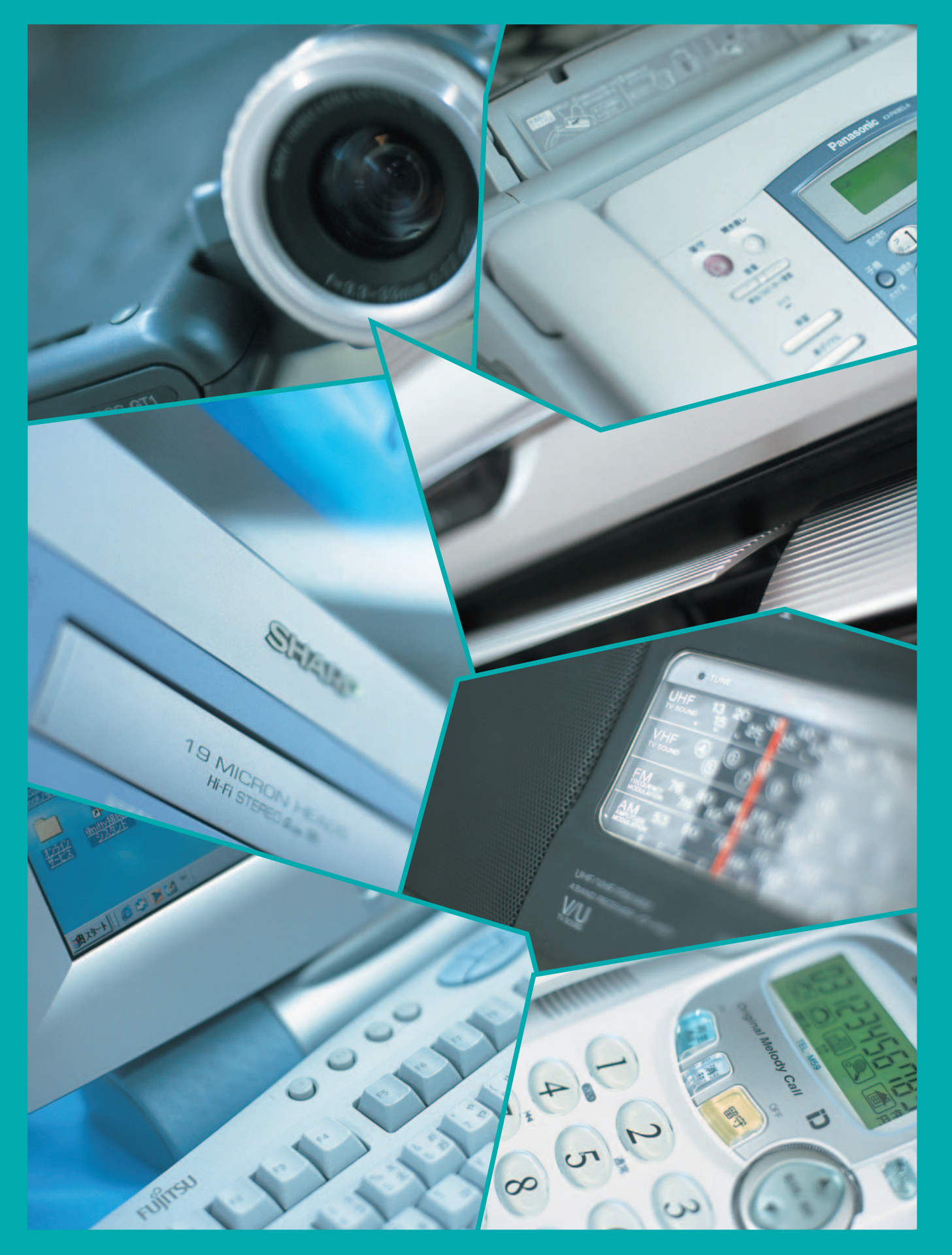

インターネットマガジン/株式会社インプレスR&D ©1994-2007 Impress R&D

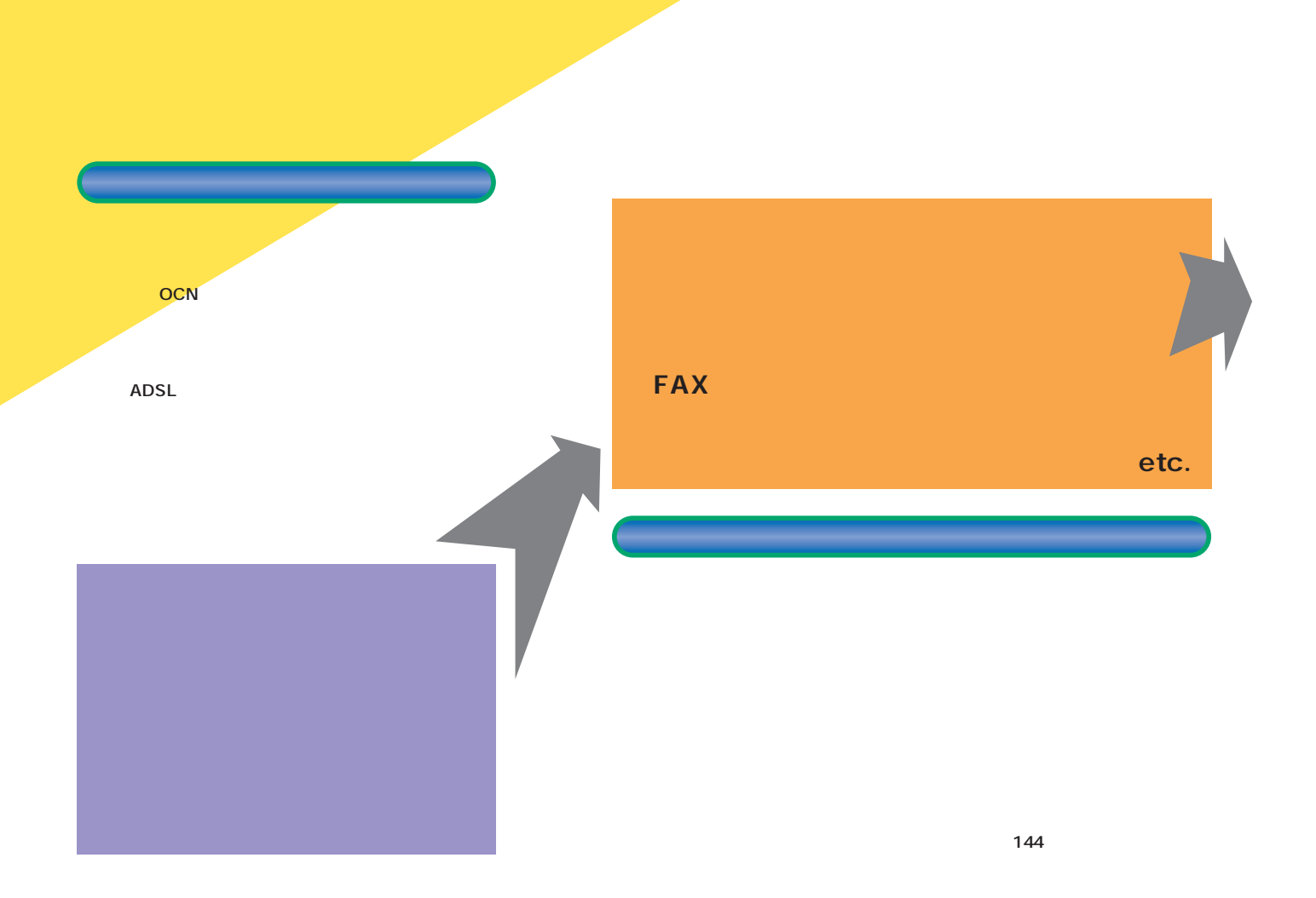

**には** 

大機能

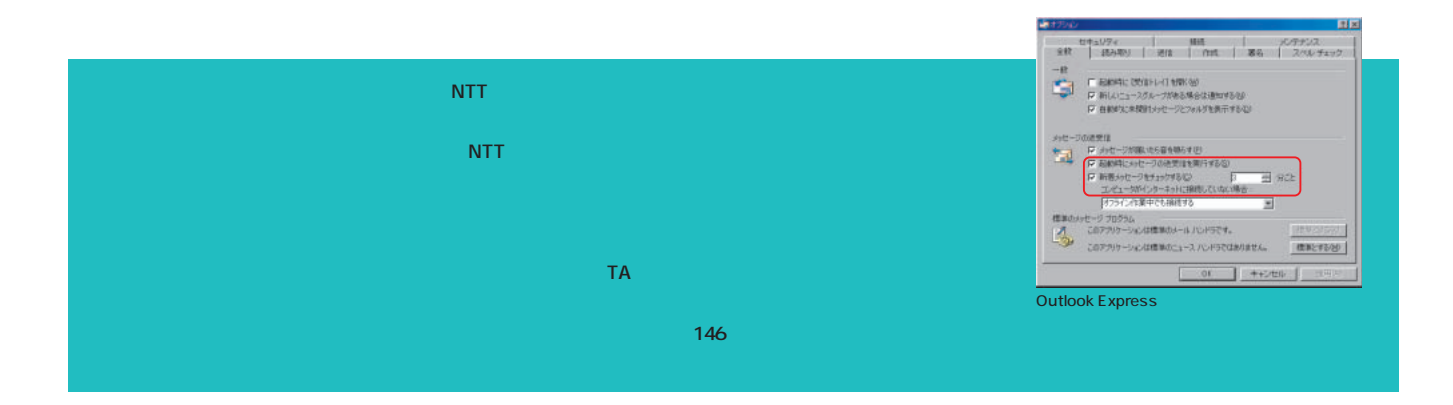

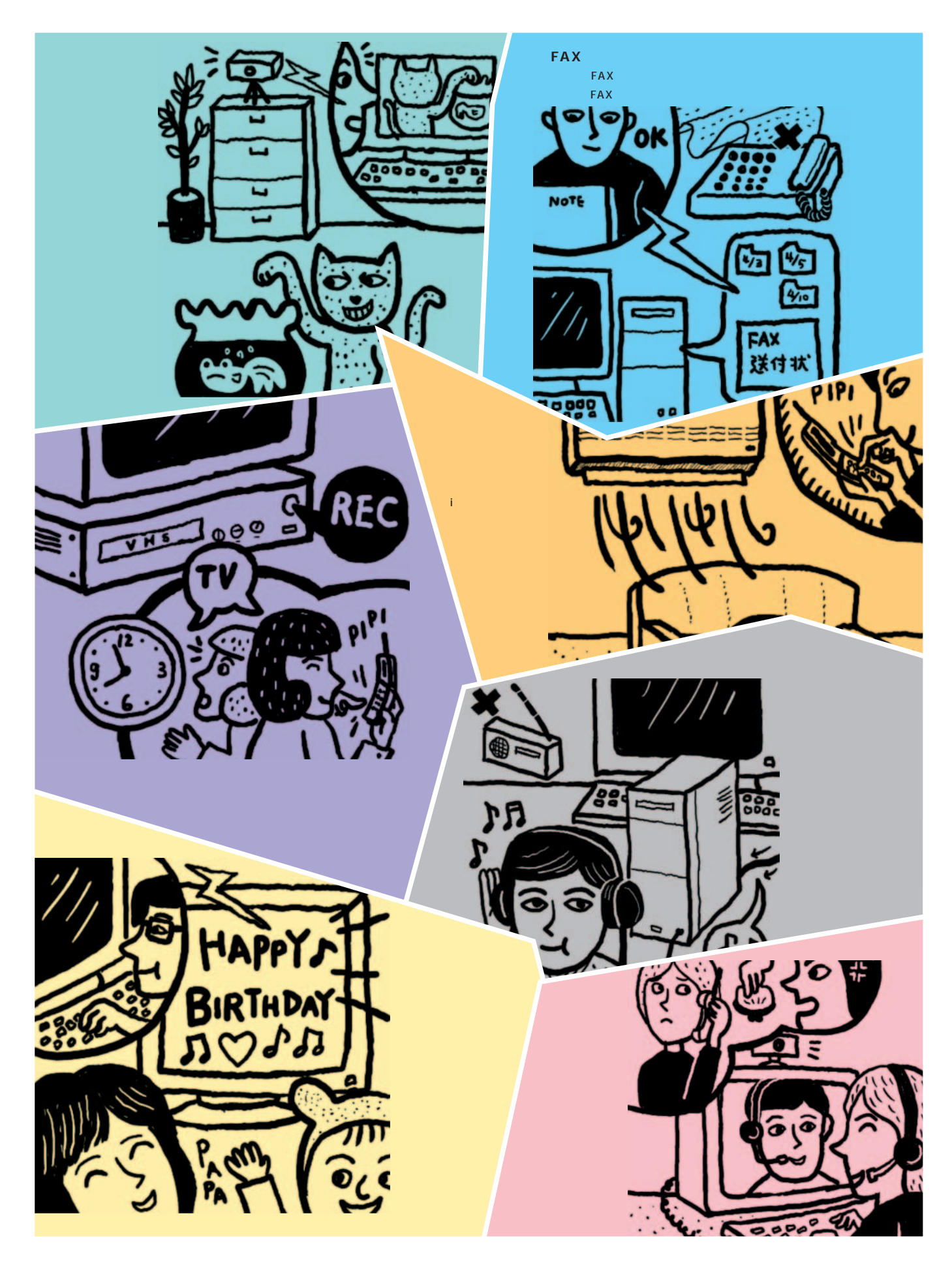

IPアドレスの確認からセキュリティー対策まで

## IPアドレスを確認しよう

**がIPアドレスだ。外からインターネットを通じ**

 $IP$ **ければならない。パソコンのIP アドレスは、 winipcfg** 

2000 ipconfig こうして<mark>IP</mark>アドレスがある。 **ったら、次はIPアドレスが「固定かどうか」を**

**TP** IP **TREAD IP イベートIP)が使われる。外から自宅のパソコ**

**レスではなくルーターのIPアドレスを使う。よ ターのIPアドレスを調べることが必要だ。**

**NAT** 

**IP** 192.168.0.100

80 192.168.0.100

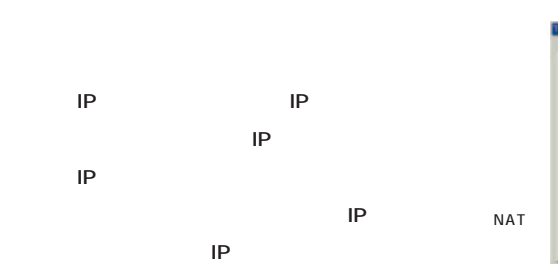

**インターネット側から見せたいときには、「TCP**

TCP/IP IP

IPアドレスを指定する。

NAT

C P PRIZEBIOLEND s pykut**enz** P PFLAQ (192.168.0.100) +34+ +344 255.255.255.0 R キットワークメディアへの接続を検出する(D)

**なぐときはプロバイダーから割り当てられたIP**

-<br>バインド | 詳細検定 | NotBIOS | DNS 映记 | ゲートウェイ | WINS 映记 - IP アドレス |<br>-をアドレスは DHCP サーバーによって自動的なこのエービューが、割り当てら<br>れます。キットワークが自動的な、レードレスを割り当ては、場合は、キットワーク<br>一つ管理者がアドレスを割り当てます。またアドレスを入力してください。 OK Never PC IP 静的NAT関連 グローバルアドレ m 静的IPマスカレード関連  $(11.41)$ Å 使用ホストIPアド<br>|192.168.0.100  $\frac{1}{\left|\mathbf{r}-\mathbf{r}\right|}\frac{1}{\left|\mathbf{r}-\mathbf{r}\right|}$ **R#** 4+244 NAT<br>IP

144 **INTERNET magazine 2001/6 静的NAT:**NATはプライベートIPアドレスとグローバルIPアドレスを相互に変換する技術。さらにIPアドレスとポート番号を組み合わせて特定のIPアドレスのポート番号宛てに来た通 だけルーターを通す機能を静的NATと言う。ヤマハのルーターは「静的IPマスカレード」、MN128シリーズは「AutoNAT」、COMSTARZは「NATe」の項目で設定する。 インターネットマガジン/株式会社インプレスR&D ©1994-2007 Impress R&D

TCP80

**NAT**

TCP80 TCP8000

**NAT** 

IP<br>xxx.xxx.xxx.xxx

ーター

 $\overline{P}$  192.168.0.1

プライベートIP 192.168.0.100

<mark>₩</mark>IP 設定  $\Box \Box x$ Ethernet アダプタ情報 **A** - **AMD PCNET Family Ethernet Adapte** アダプタ アドレス Fв  $[$  IP  $\overline{P}$ FLZ 192.168.0.33 **サブネット マスク** 255.255.255.0 デフォルト ゲートウェイ | 192.168.0.1  $\begin{array}{c} \begin{array}{c} \begin{array}{c} \end{array} \end{array} \end{array}$  $\overline{OK}$ 解放(6) 書き換え(N) すべて解放(A) すべて書き換え(M) 詳細(W) >>

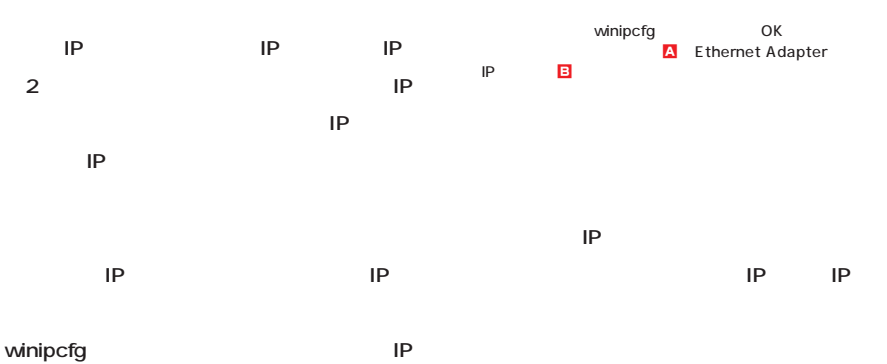

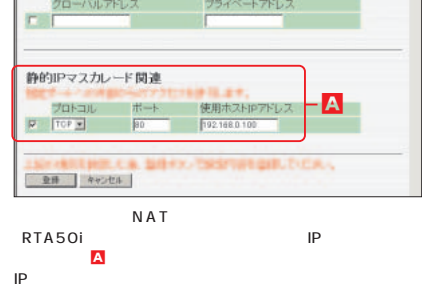

1<mark>92.168.0.100</mark> NAT TCP80<br>192.168.0.100

IP<sub>P</sub>

PC 192.168.0.3

Ġ

ó

PC 192.168.0.4

PC 192.168.0.100

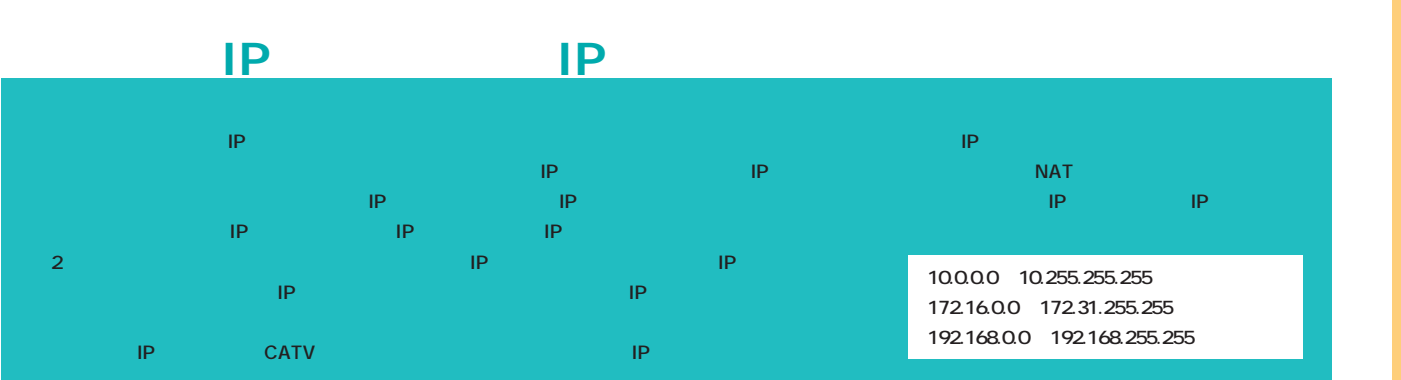

# **Norton Internet Security**

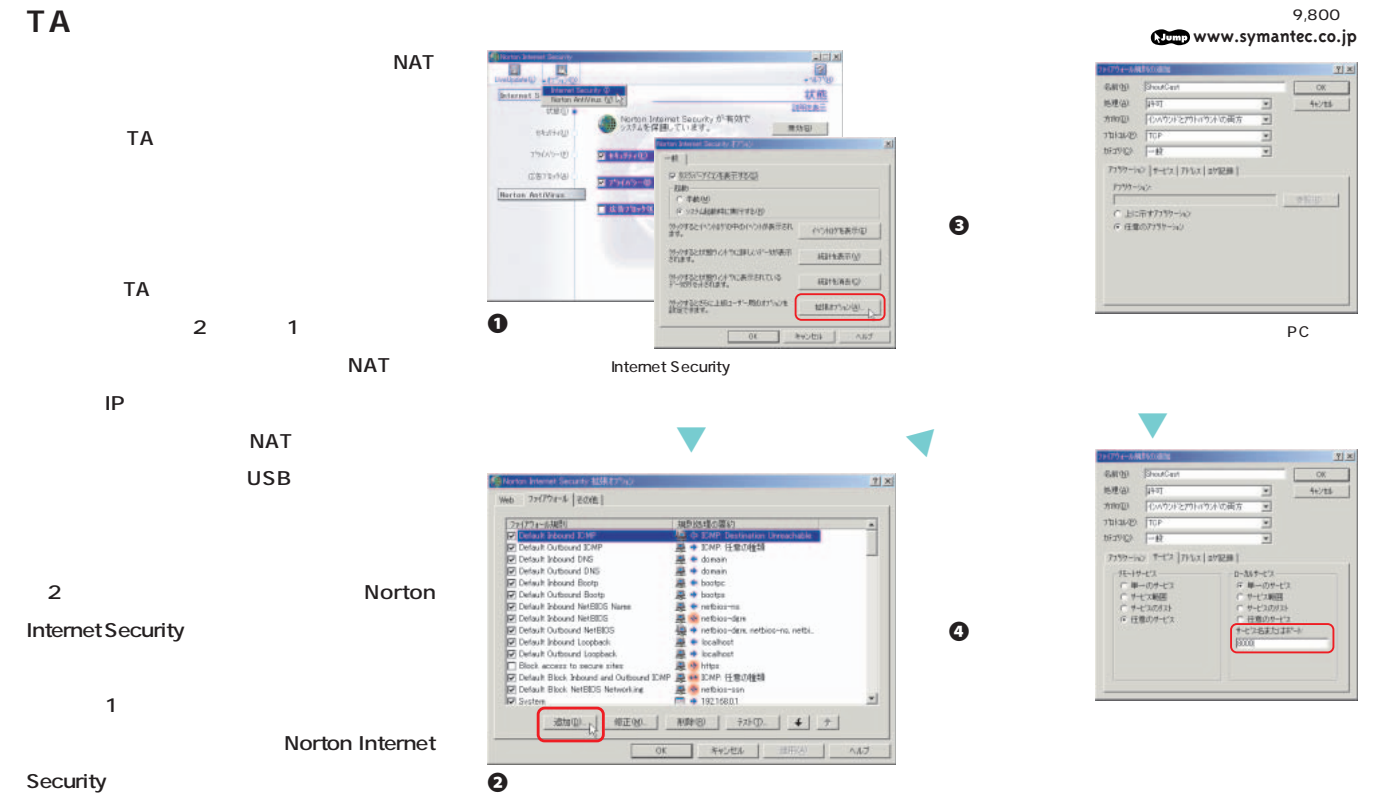

**■本特集で扱うおもなソフトのTCP/UDPポート ■回線別の最適なセキュリティー対策**

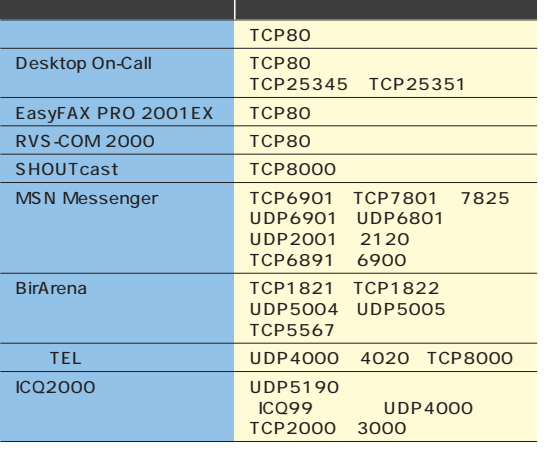

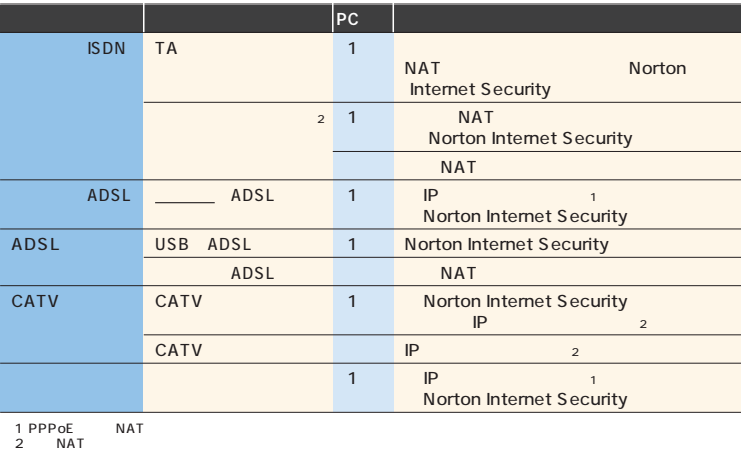

ー<br>ICQ Preferences Connections

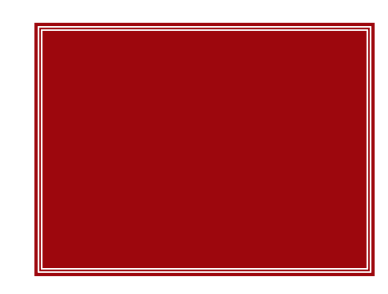

 $\mathcal{L}$ 

 $\mathcal{C}$ 

×

 $\mathcal{C}$ 

٠

÷

٠

**No.1 ウェブカメラだろう。つなぎっぱなしだからこ すれば、どこからでもブラウザーで自宅の状**

**Personal Web Server 149** 

 $\mathcal{L}$ ×

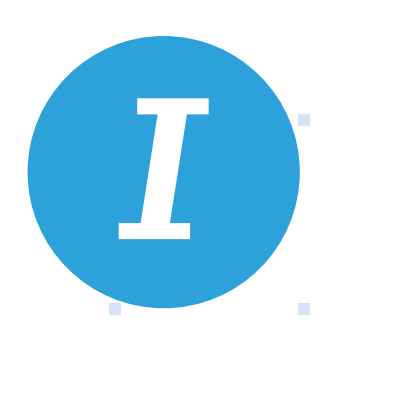

<u>こんなときに使われ</u>

ドライバーや添付のソフ

**ISDN ADSL** CATV **SDN 64kbps~ I**WebCam**</u>\_Plus 64k ■<br>
<b>I** アクセス<br>アクセス<br>- *Plus → Plus → Plus → Plus → Plus → Plus → Plus → Plus → Plus → Plus → Plus → Plus → Plus → Plus → Plus → Plus*  $64k$  OK ×  $\mathcal{L}_{\mathcal{A}}$ 

留守 監視

×

a.

à.

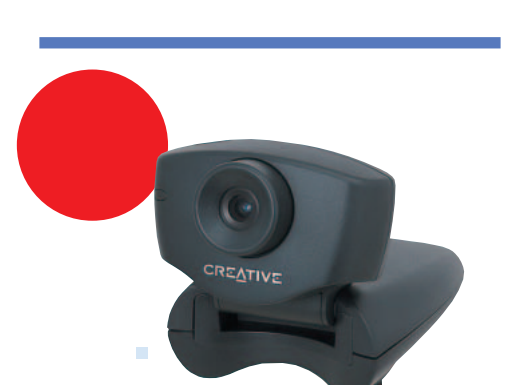

**Video Blaster WebCam Plus**

 $\mathcal{L}_{\rm{max}}$ 

**japan.creative.com**

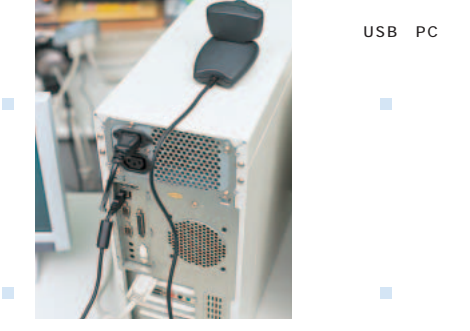

à,

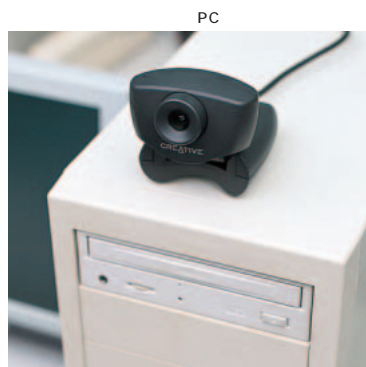

 $\bullet\bullet\bullet\bullet$ 

 $\bullet$ 

×

 $\sim$ 

i.

標準価格 6,880円 . . . . . . .

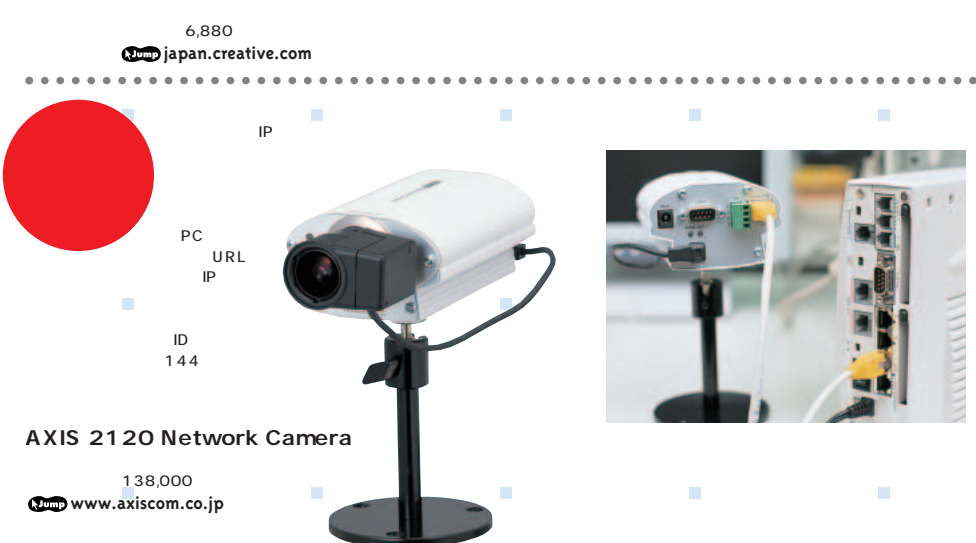

**Contract Contract Contract** 

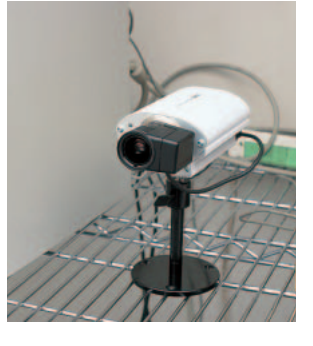

NAT 144<br>URL<br>TPOK

**COL** 

 $\sim$ 

146 **INTERNET magazine 2001/6 ドライバー:**コンピュータ本体に各種の周辺機器を接続するために必要なプログラムの総称。シリアルドライバーのほか、プリンタードライバーなどがあり、これらの周辺機器購入時にフ ロッピーディスクやCD-ROMで提供される。また、現在はメーカーのホームページで最新版のドライバーを提供していることもある。 インターネットマガジン/株式会社インプレスR&D ©1994-2007 Impress R&D

**Contract Contract State** 

**Contract Contract Contract** 

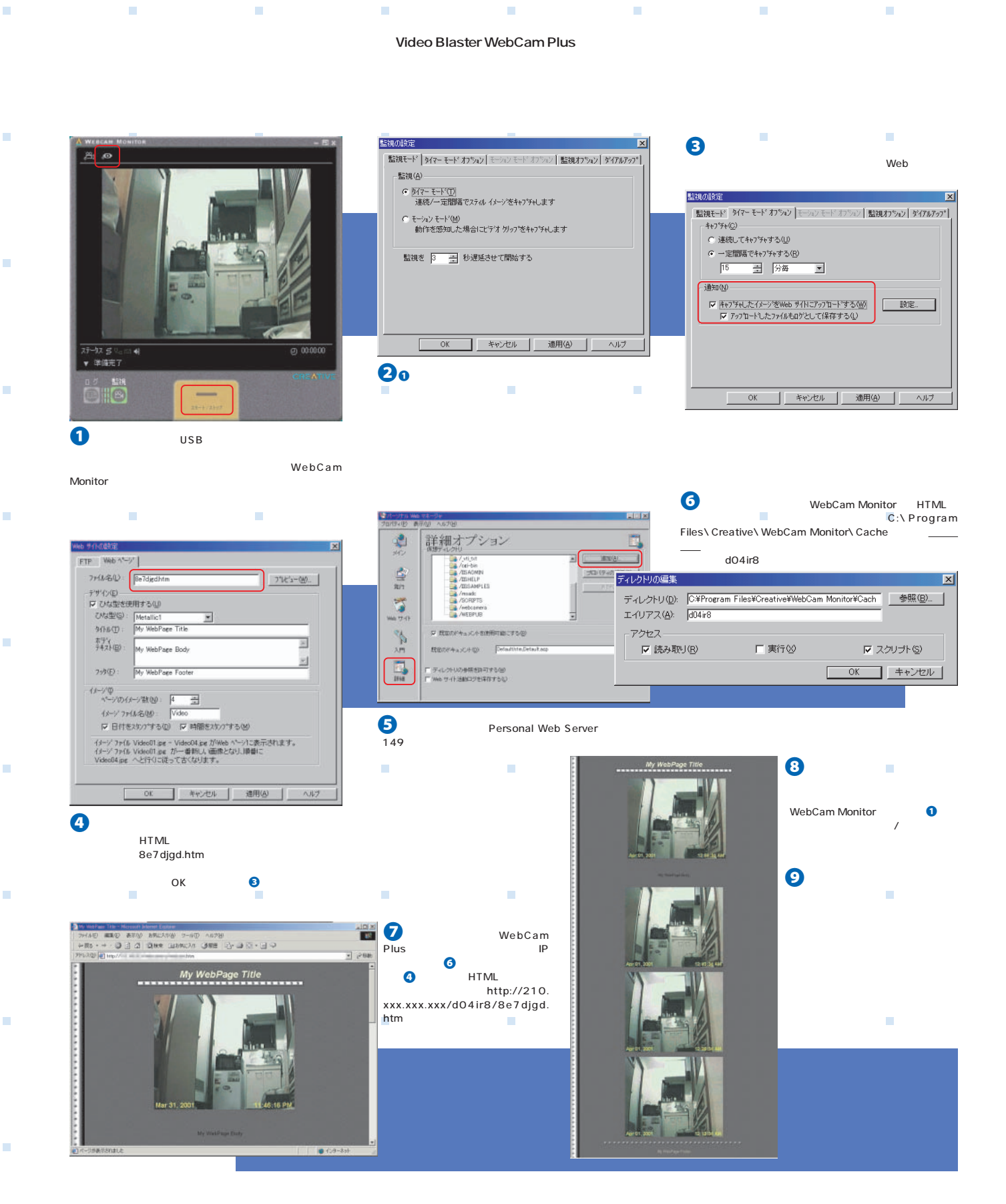

インターネットマガジン/株**式会社イ**ンプレスR&D INTERNET magazine 2001/6 **147**  $\odot$  1 994-2007 Impress R&D

**COL** 

ш

 $\mathcal{L}_{\mathcal{A}}$ 

m.

i.

F

Ē.

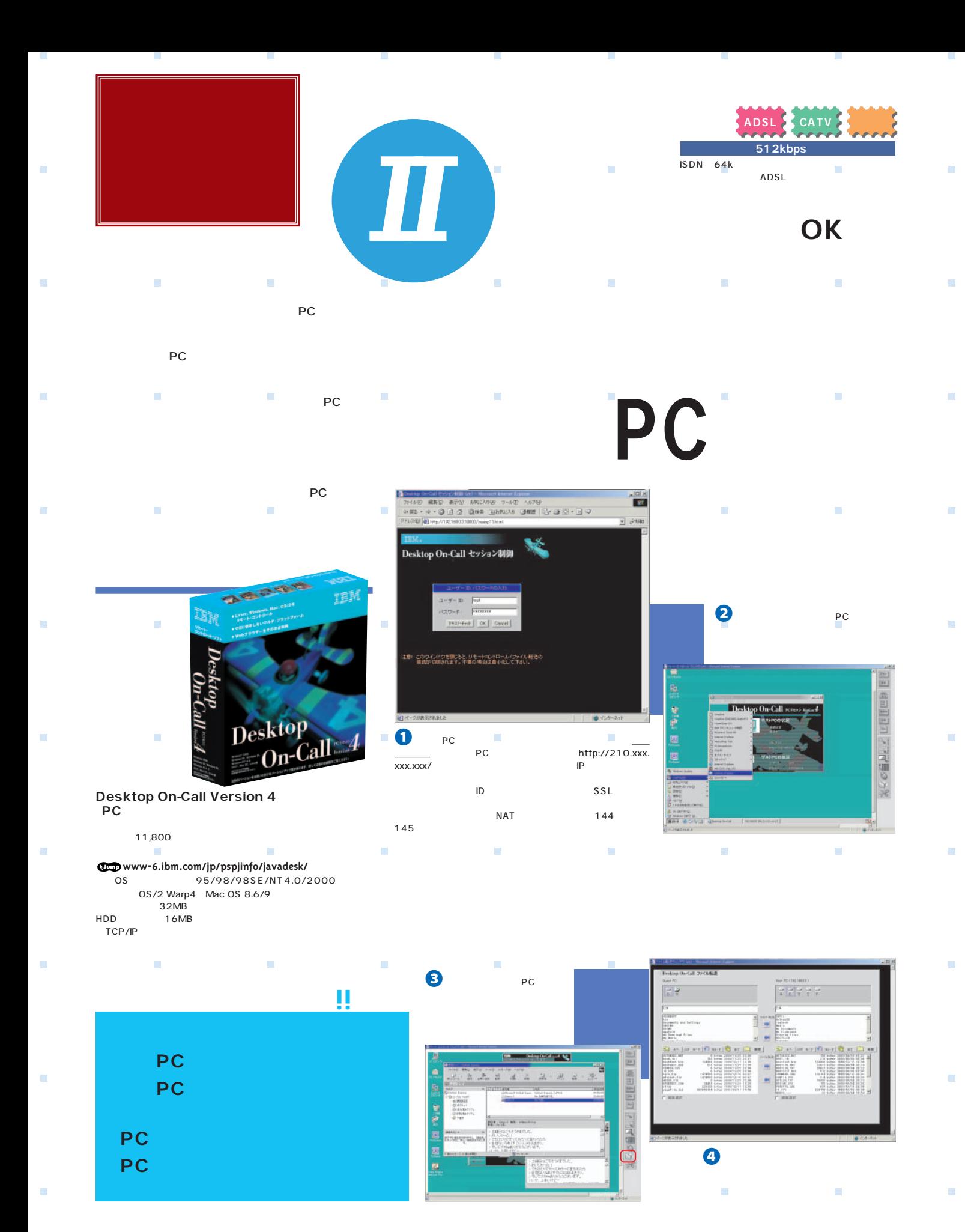

148 INTERNET magazine 2001/6 インターネットマガジン/株式会社インプレスR&D<br>© 1994-2007 Impress R&D ©1994-2007 Impress R&D

×

 $\sim$ 

ш

×

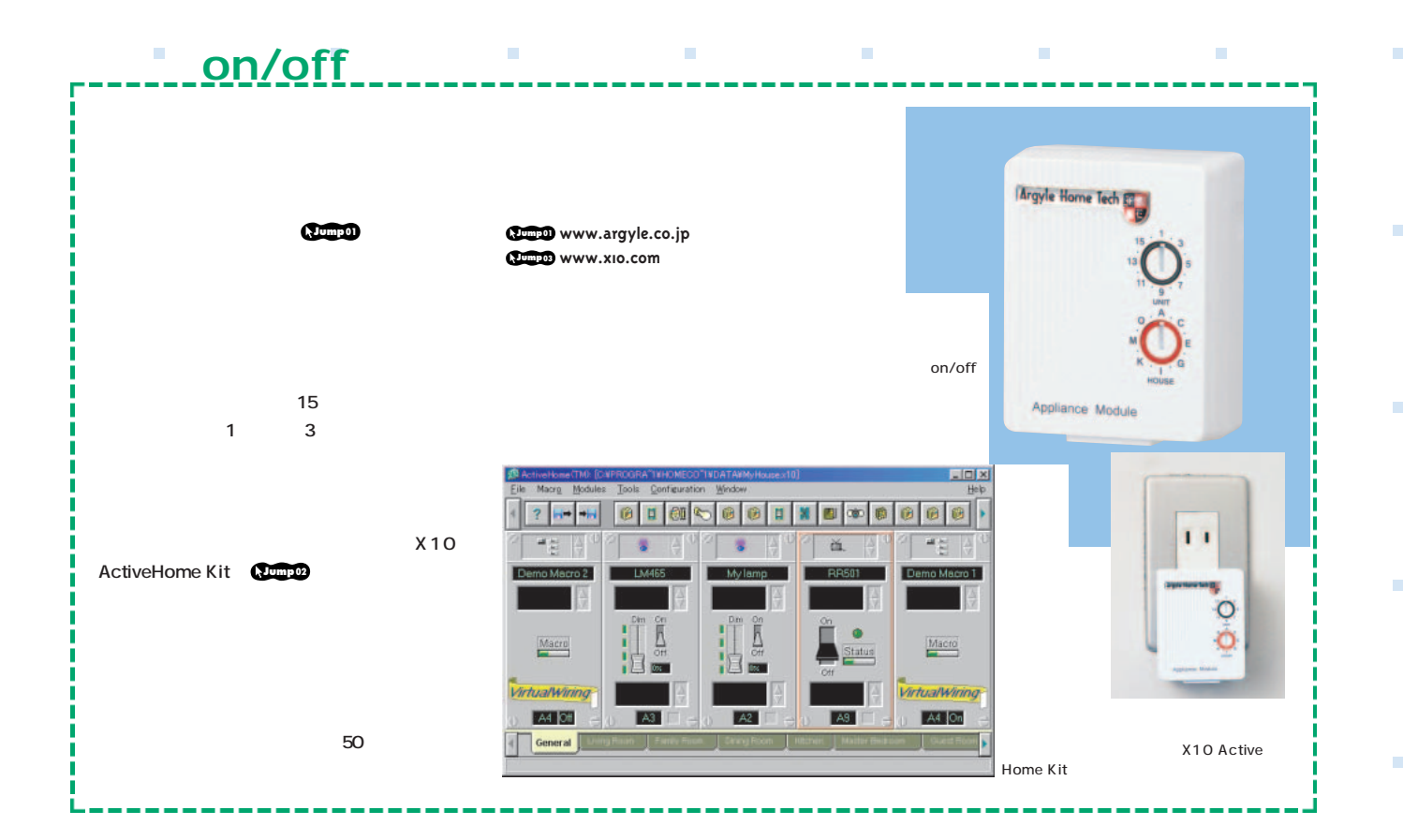

# **Personal Web Server**

×

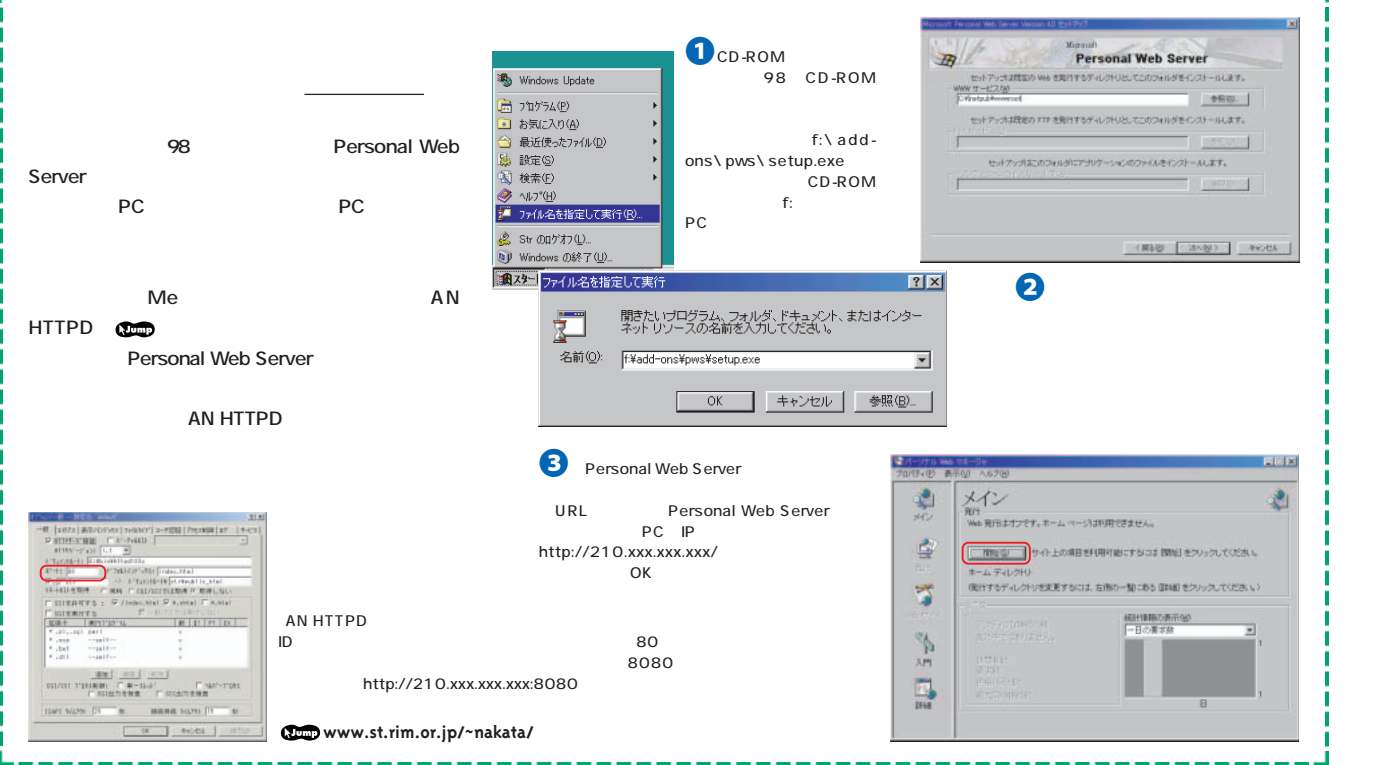

### インターネットマガジン/株**式会社イ**ンプレスR&D INTERNET magazine 2001/6 **149**  $\rm \odot$ 1994-2007 Impress R&D $\rm \odot$

 $\sim$ 

m.

 $\mathcal{L}_{\rm{max}}$ 

÷

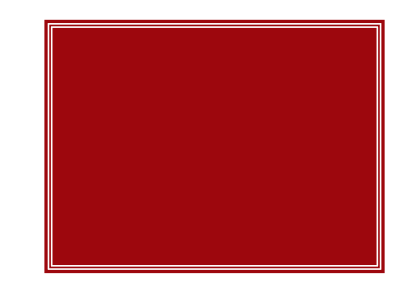

×

×

л

**も、朝の忙しさでビデオの録画予約を忘れてし らiモードなどで家のパソコンにアクセスし、録 を行えるサービスもあるので、仕事の合間など** n. ×

用 意 するもの

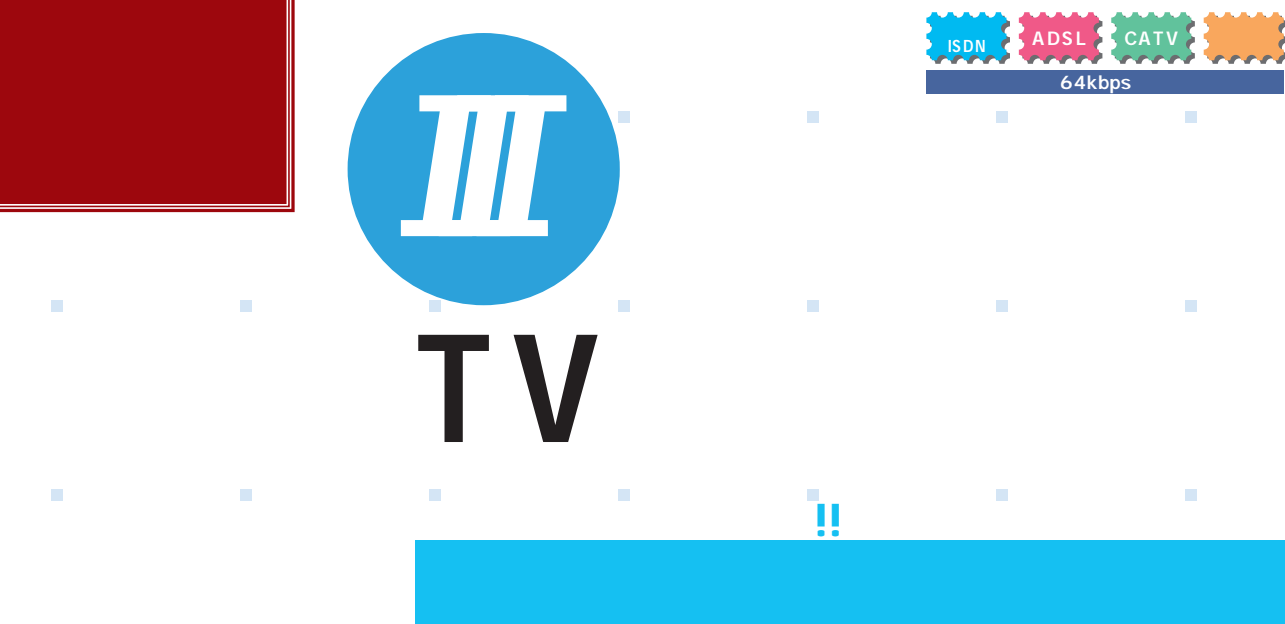

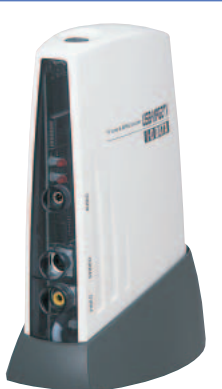

### **USB-MPG2TV**

п

r

標準価格:34,800円 **www.iodata.co.jp/feature/video/usbmpg2/** OS Me/98 Second Edition<br>U Intel Celeron 366MHz Pentium II 350MHz CPU Intel Celeron 366MHz Pentium III AMD Athlon Duron 84MB<br>HDD 500N **COL**  $500MR$ 1 32MB USBポートが必要

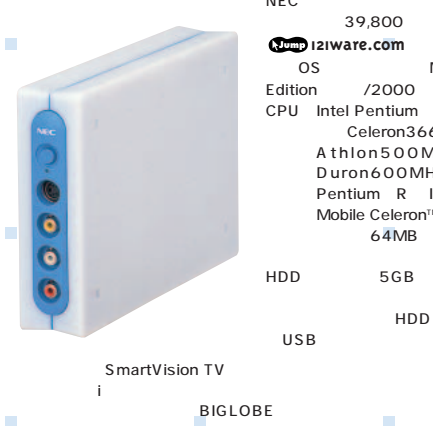

### **SmartVisionPro for USB** NEC 標準価格:39,800円

**121ware.com** × Me/98 Second Edition /2000 CPU: Intel Pentium R II 350MHz Celeron366MHz AMD<br>Athlon500MHz AMD Duron600MHz Mobile Pentium R II 400MHz Mobile Celeron™ 400MHz<br>64MB 128M 128MB **CO** 推奨) HDD空き容量:5GB以上推奨(録画1時 あたり最大で約2.8GB HDD

BIGLOBE

**wakeup.cplaza.ne.jp/wapi/info/**

# $\blacksquare$ ٠ USB-MPG2TV  $TV$  i り、 いっと おおとこ しゅうしょう

×

÷

 $\sim$ 

PC USB AC USB-MPG2TV

40G 15,000

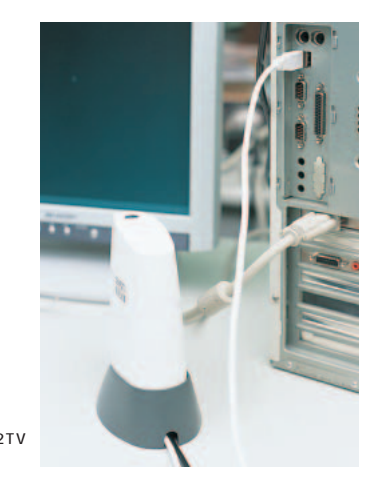

п

à.

×

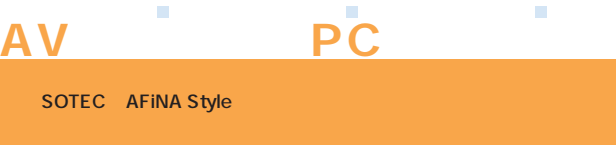

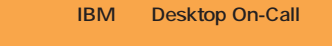

148 **Desktop On-Call** 

**Tideo TV AFINA** 

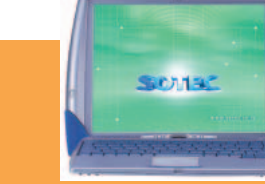

### **SOTEC AFiNA Style** 標準価格:138,000円 **WWW.sotec.co.jp**

 $\mathsf{A}\mathsf{V}$  and  $\mathsf{A}\mathsf{V}$  and  $\mathsf{P}\mathsf{C}$ Desktop On-Call Tideo TV

64kbps

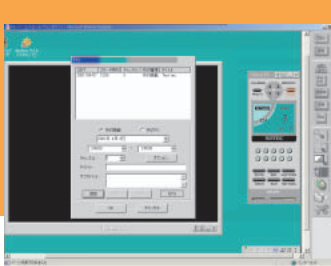

150 INTERNET magazine 2001/6 インターネットマガジン/株式会社インプレスR&D<br>© 1994-2007 Impress R&D ©1994-2007 Impress R&D

×

 $\sim$ 

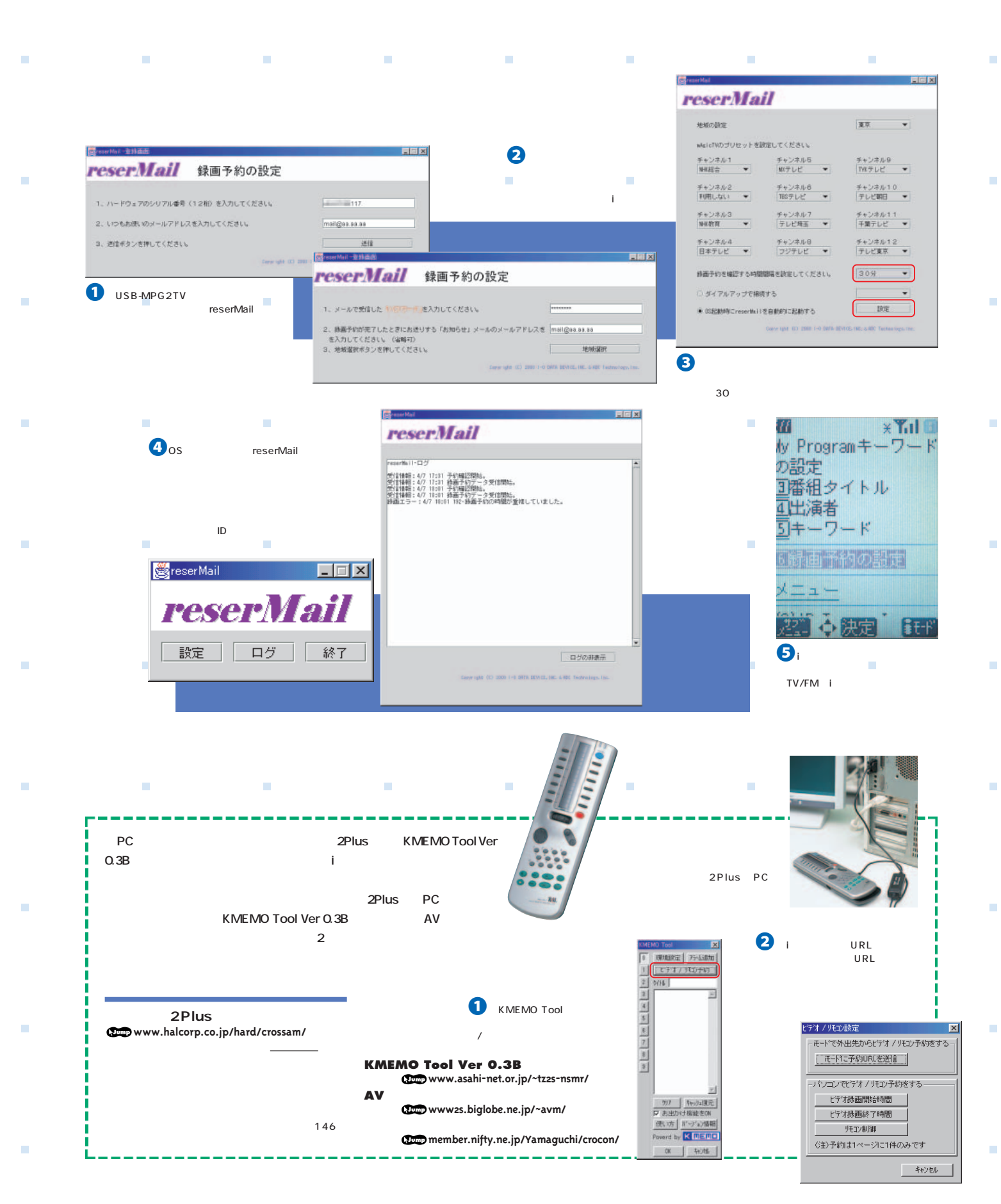

### インターネットマガジン/株**式会社イ**ンプレスR&D nYTERNET magazine 2001/6 **151**  $@1994\hbox{-}2007$  Impress R&D $@1994\hbox{-}2007$  Impress R&D

**COL** 

**The State** 

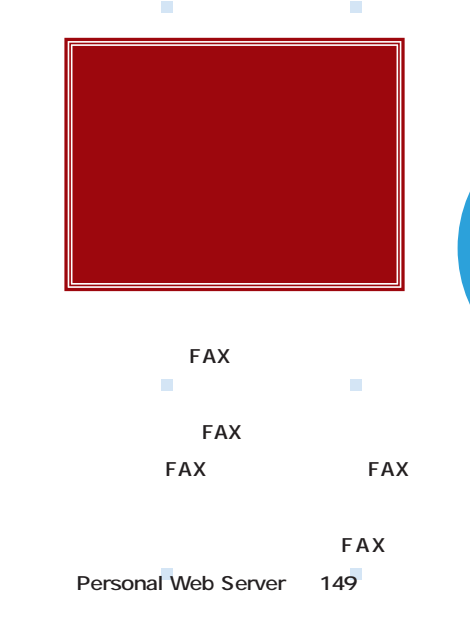

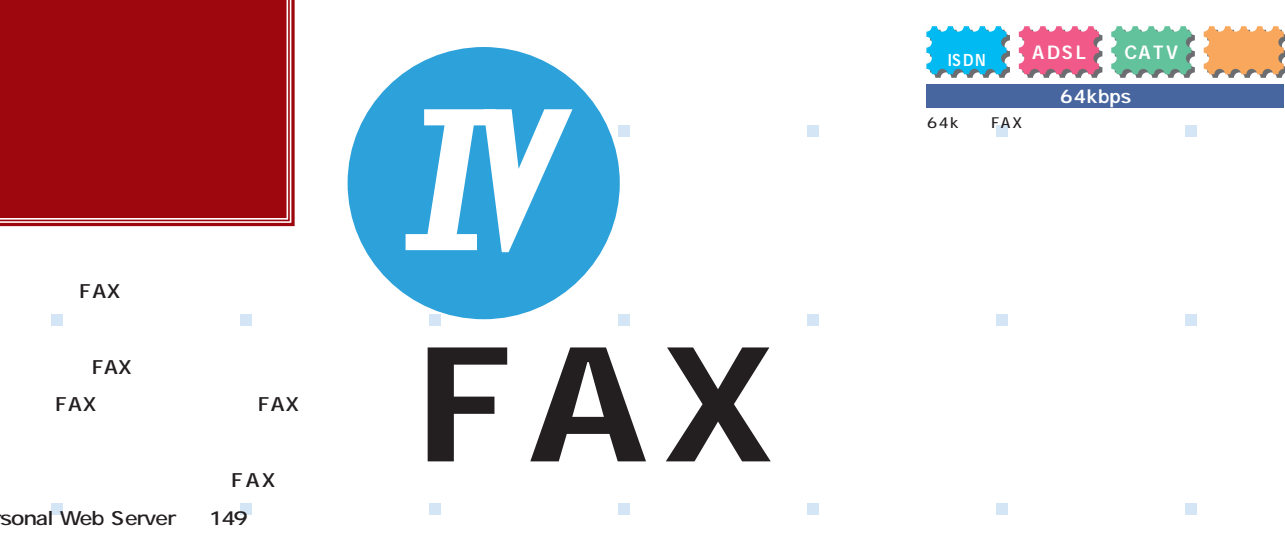

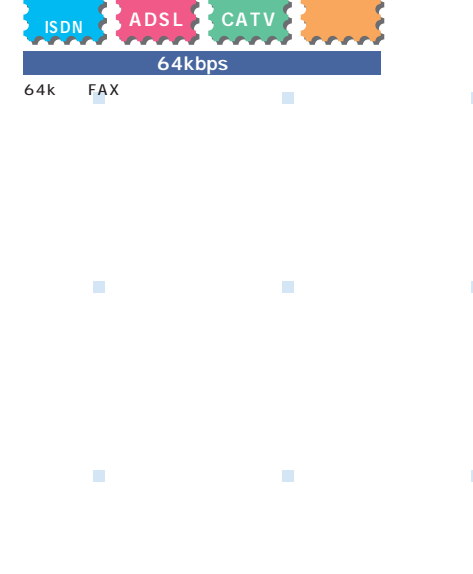

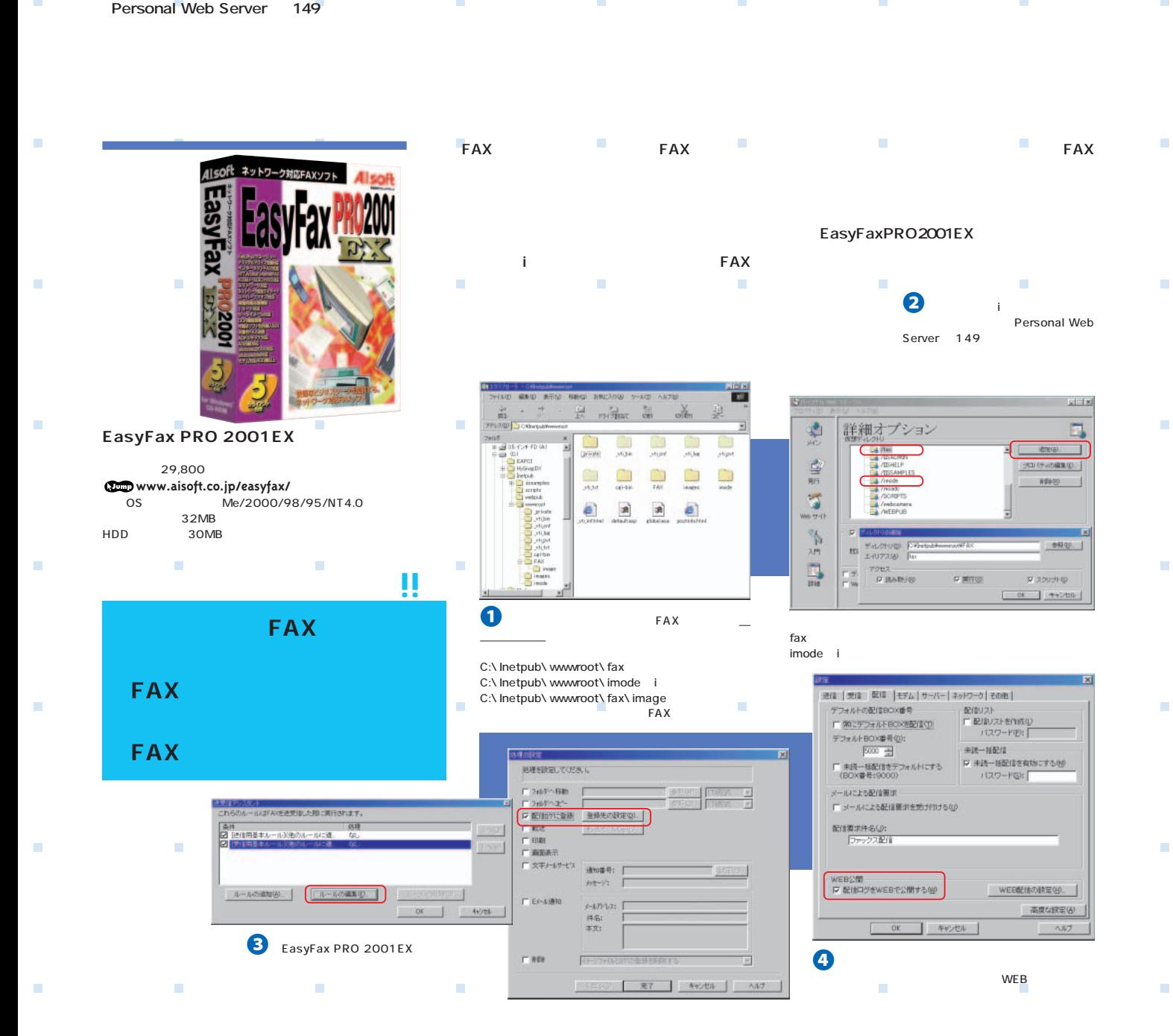

**152** INTERNET magazine 2001/6 インターネットマガジン/株式会社インプレスR&D  $\odot$  1994-2007 Impress R&D

ш

**COL** 

×

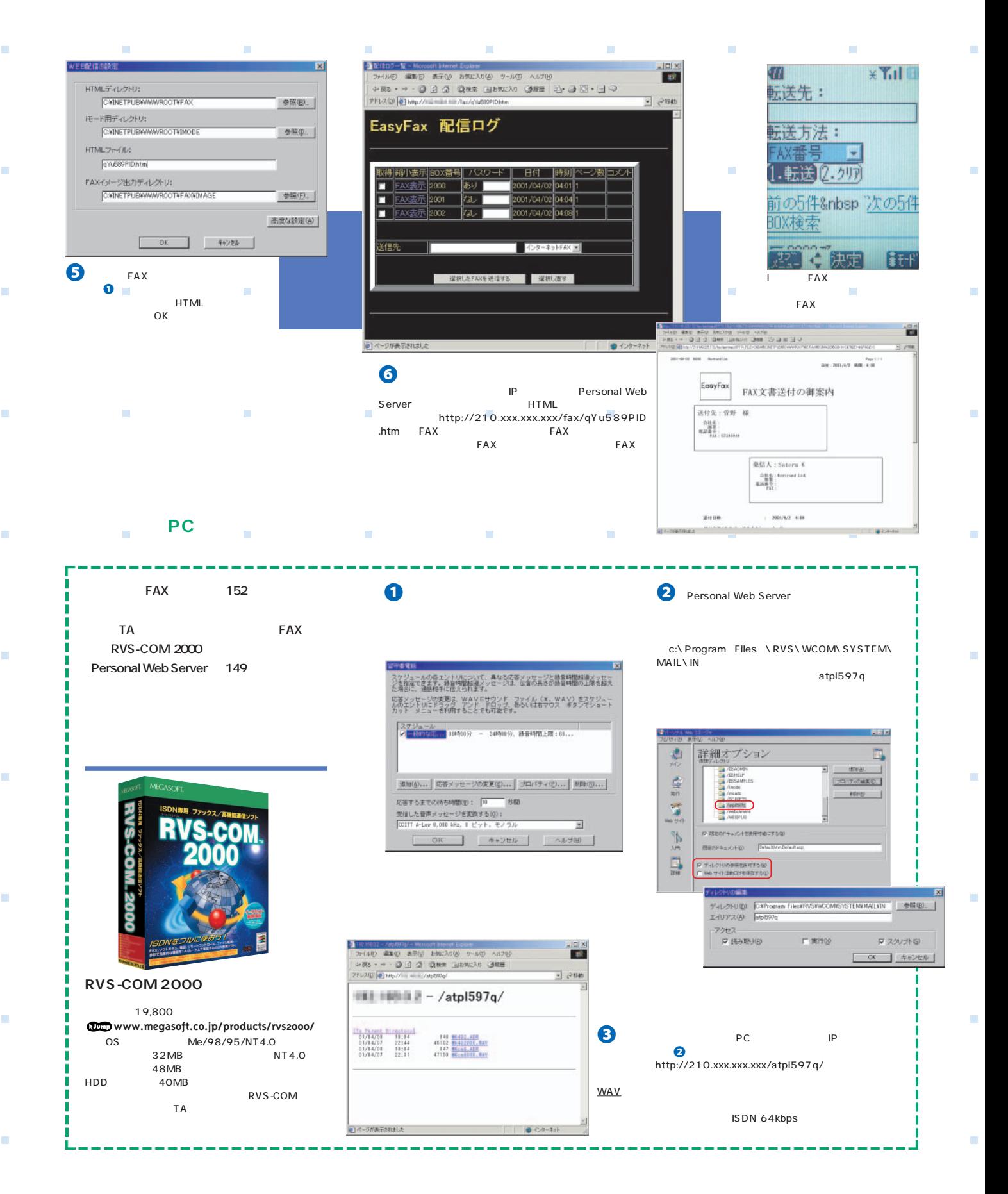

QuickTime

wav:*the Secret May in May in May in The Wave The Secret Wave The Secret Wave The Secret Wave The Secret Wave The Secret Wave The Secret Wave The Secret Wave The Secret Wave The Secret Wave The Secret Wave The Secret Wav* ©1994-2007 Impress R&D

**COL** 

m.

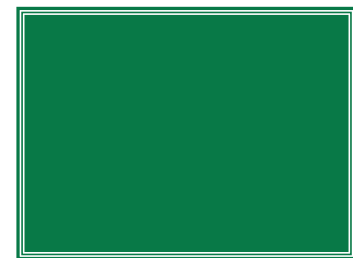

**ISDN 的回線速度が高速なものが多く、インターネッ** また、<sub>パソコンの</sub>は、<sub>パソコンの</sub>は、<sub>パソコンの</sub> **どんなものを配信するか。あとは、あなたのセ**

用 意 するもの

**入手先 www.shoutcast.com**

**入手先 www.winamp.com**

**のものに、まつかくの** 

×

**SHOUTcast**

**Winamp**

٠

×

×

*I*世界に向けて発信する Ì.  $\mathcal{L}_{\mathcal{A}}$ 

 $\mathcal{L}$ 

**ADSL CATV 光 128kbps~ ISDN** で、その1人しか?<br>■ <sub>1990</sub>年 1990年 1990年 1990年 1990年 1990年 1990年 1990年 1990年 1990年 1990年 1990年 1990年 1990年 1990年 1990年 1990年 1990年 1<br>- 1990年 1990年 1990年 1990年 1990年 1990年 1990年 1990年 1990年 1990年 1990年 1990年 1990年 1990年 1990年 199 × m п  $\mathcal{L}(\mathcal{A})$  $\mathcal{L}_{\mathcal{A}}$ 

n

×

m

<u>こんなときに使われています</u> **・DJ** インター

 $\mathcal{C}$ 

Nullsoft SHOUTcast SHOUTcast MP3 **信する機能を持ち、パソコンに「SHOUTcast Server** SHOUTcast DSP **Broadcasting Tools マイクからの音声とのミキシングもできる。 SHOUTcastで配信したデータを Winamp」**

http://

 $\sim$ 

**IRC** Channel

#shoutcast

 $t8000/$ 

AIM Name

 $N/A$ 

 $ICQ#$ 

 $\boxed{0}$ 

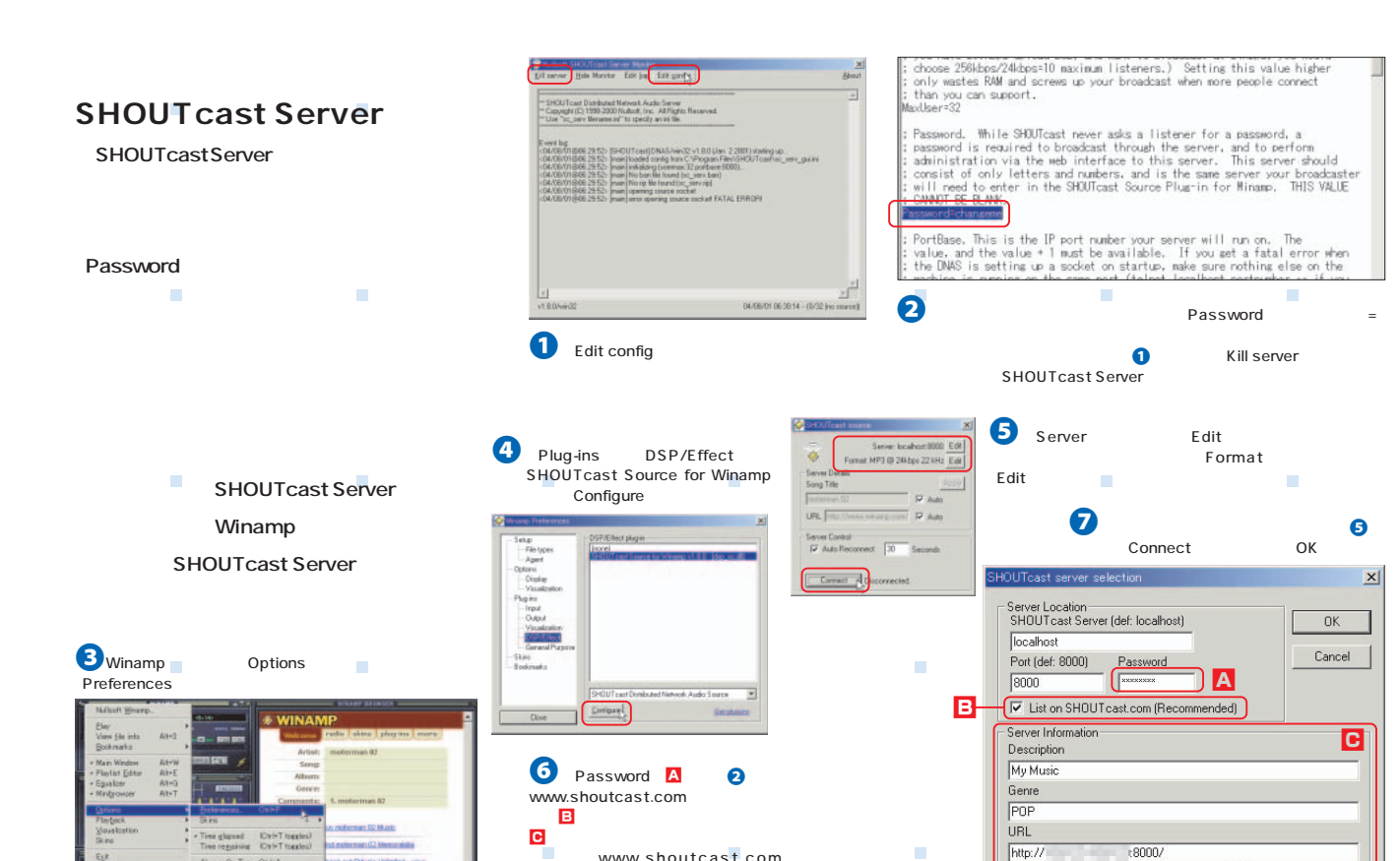

<mark>C</mark> www.shoutcast.com

 $\sim$ 

154 **INTERNET magazine 2001/6 ミキシング(mixing):**複数の音楽を合成し、1つの音楽にすること。特に音楽と音声(歌も含む)を別に録音し、あとで音量を変更したり音声効果(エフェクト)をかけたりしなが インターネットマガジン/株式会社インプレスR&D Description Genre<br>POP JAZZ URL<br>http:// IP :8000/ ©1994-2007 Impress R&D

×

---

**Diritt** 

OHHA<br>OHHO

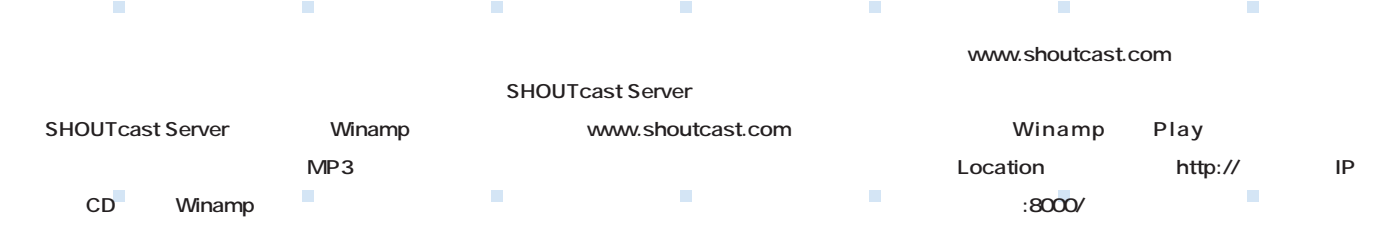

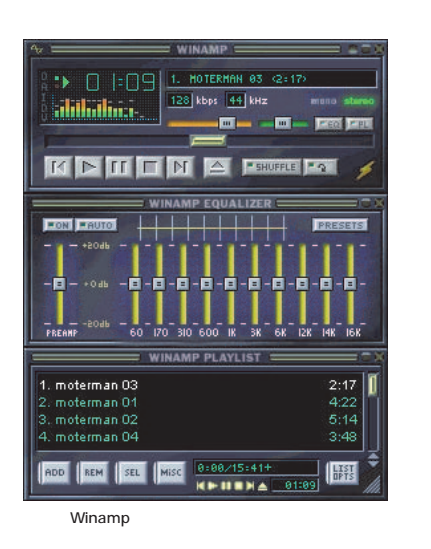

r

×

×

п

×

÷

×

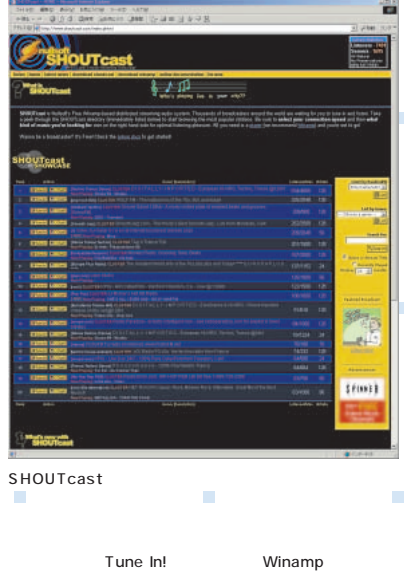

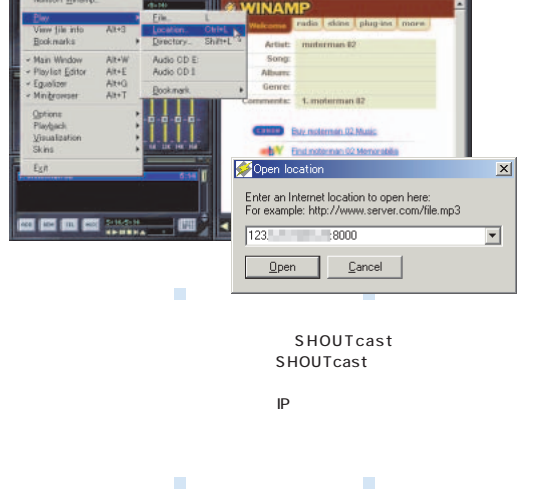

n.

Ĥ.

m,

÷

音楽の配信と著作権 **SHOUTcast CD** <u>Internal distribution</u> **BGM JASRAC 2000** 12 18 **2001** 7 ストリー<sub>ジ</sub>ングでは、まずCDなどを流す場合、 CD MD **JASRAC 13** 「インタラクティブ」では、音楽の音楽の音楽 **JASRAC** JASRAC **www.jasrac.or.jp**  $\bullet$  and  $\bullet$  1 and  $\bullet$  1 and  $\bullet$  1 and  $\bullet$  1 and  $\bullet$  1 <mark>50,000</mark>円 1000円 1000円 1000円 1000円 5,000円 1000円 1000円 1000円 1000円 1000円 1000円 1000円 1000円 1000円 1000円 1000円 1000円 1000円 1000円 1000円 1000円 1000円 1000円 1000円 1000円 1000円 1000円 1000円 1000円 1000円 1000円 1000円 1000円 1000円 1000  $\bullet$  external to  $\bullet$  30,000 cm  $\bullet$  1  $\sim$  3,000 $\sim$ ce executive (Projection de Territorium) in the territorium (Projection de Territorium) in the territorium (Pr に利用する場合 にかかわらず、 月額1,000円にあらかじめ定める利用月数を乗 10,000 (1 1,200 die 1,200 die 1,200 die 1,50 die 1,50 die 1,50 die 1,50 die 1,50 die 1,50 die 1,50 die 1,50 die 1,50 <br>Tanàna mandritry ny taona 2008–2014. Amin'ny soratra dia 4.50 dia mampiasa amin'ny faritr'i North Amerika amin  $-1$   $-150$ 

### encode インターネットマガジン/株**式会社イン**プレスR&D INTERNET magazine 2001/6 **155** ©1994-2007 Impress R&D

**Contractor** 

 $\mathcal{L}_{\rm{max}}$ 

 $\mathcal{L}_{\rm{max}}$ 

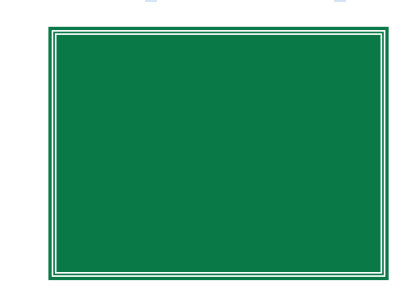

×

×

×

٠

٠

÷

٠

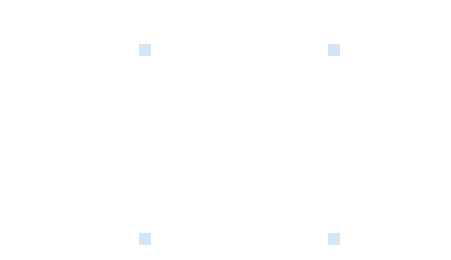

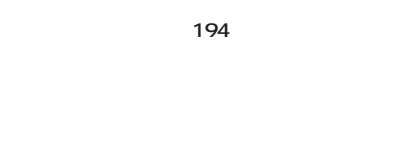

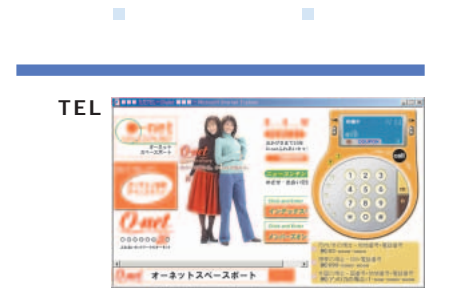

ンターネットショッピングをしたりすることで貯める「tel」

**入手先 www.tadatel.co.jp**

## **MSN Messenger Service**

ポイントで通話時間が決まる。

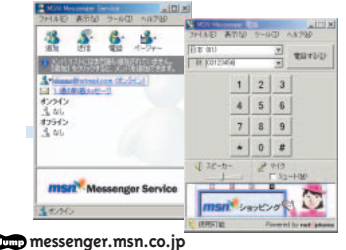

**入手先 messenger.msn.co.jp**

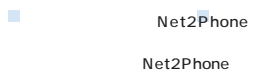

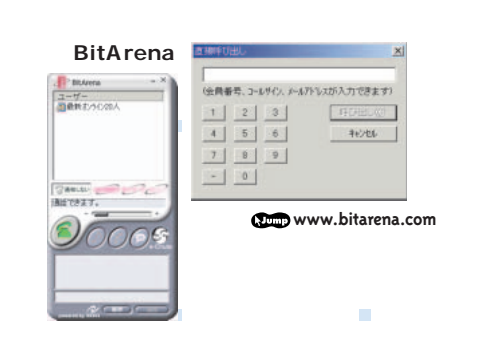

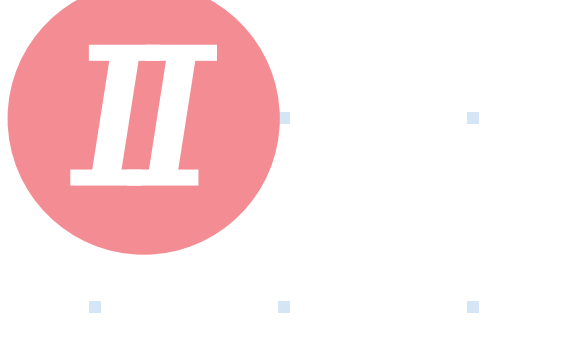

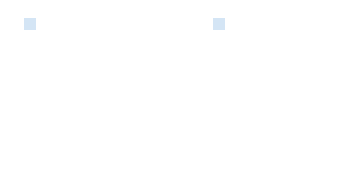

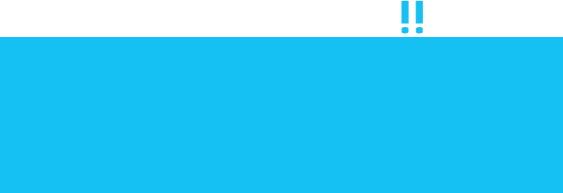

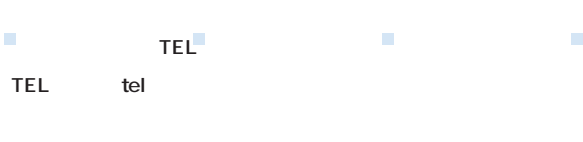

×

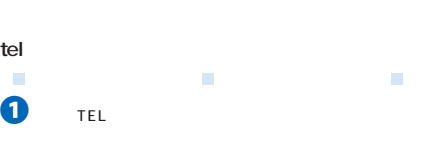

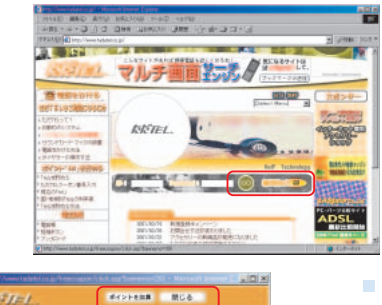

![](_page_16_Picture_16.jpeg)

![](_page_16_Picture_17.jpeg)

m.

×

![](_page_16_Picture_18.jpeg)

![](_page_16_Picture_309.jpeg)

![](_page_16_Figure_20.jpeg)

![](_page_16_Figure_21.jpeg)

![](_page_16_Figure_22.jpeg)

m

×

٠

![](_page_16_Picture_23.jpeg)

トを貯めるには、広告の一覧から見たい広告をクリックする。 ー<br>Visit Join 2<br>tel tel telested telested telested telested telested telested telested telested telested telested telested telested

tel

![](_page_16_Picture_25.jpeg)

156 **INTERNET magazine 2001/6 ActiveXコントロール(アクティブエックスコントロール):**インターネットエクスプローラで動画や音声を再生できるウェブページを見たり、対話的な操作を実行したりするために動 インターネットマガジン/株式会社インプレスR&D ©1994-2007 Impress R&D

 $\mathcal{L}_{\rm{max}}$ 

**COL** 

![](_page_17_Picture_0.jpeg)

r

×

п

×

٠

PostPet So-net **SHEEPDOG 自分が殺害者の (犬)と6匹のヒツジを飼うというメッセージソ**

**PostPet じ。メッセージや手紙をシープドッグに渡すと、** PostPet SHEEPDOG

**SHEEPDOG 誰かの牧場に送り出して、不特定多数の人と b** 6月の過ごし

![](_page_17_Picture_4.jpeg)

![](_page_17_Picture_5.jpeg)

 $\lfloor x \rfloor$ ういにEPDOG - ふみふみれ地<br>ファイル(E) - 世話(I) - 見る(<u>V</u>) 道格(C) 移動(G) 設定(S) これごやまとい

牧場へ帰る

![](_page_17_Figure_7.jpeg)

PostPet

 $\mathbf{0}$  and  $\mathbf{1}$ m 。  $\sim$  100  $\sim$  100  $\sim$  100  $\sim$  100  $\sim$  $\overline{4}$  $\Box$ 

![](_page_17_Picture_10.jpeg)

![](_page_17_Picture_11.jpeg)

Ì.

ř.

![](_page_17_Picture_12.jpeg)

**STATE** 田田 80011  $\frac{11.333}{2.444}$  $\blacksquare$ ESSEEL 技術を16件は問しました。 **AEUTRY** 返信 (特訪問 6「冒険」を押せば、ヒツジが誰かの牧場をご訪問!

見知らぬ人との出会いが待っている!!

### インターネットマガジン*/* 株式会社インプレスR&D<br>© 1994-2007 Impress R&D ©1994-2007 Impress R&D

 $\boldsymbol{\Theta}$ 

I.

I.

**Contract** 

I.

I.

 $\sim$ 

![](_page_18_Picture_0.jpeg)

×

×

×

×

л

×

i.

٠

![](_page_18_Figure_1.jpeg)

![](_page_18_Figure_2.jpeg)

![](_page_18_Figure_3.jpeg)

![](_page_18_Picture_4.jpeg)

指定したホームページの更新情報をチェックするソフト。プラ

![](_page_18_Picture_5.jpeg)

**www01.u-page.so-net.ne.jp/fa2/y\_yutaka/**

FTPには、ソフトのダウンロードには、ソフトのダウンロードには、ソフトのダウンロードには、ソフトのダウンロードには、ソフトのダウンロードには、ソフトのダウンロードには

![](_page_18_Picture_9.jpeg)

![](_page_18_Picture_377.jpeg)

m.

![](_page_18_Picture_11.jpeg)

![](_page_18_Figure_12.jpeg)

設定

1Www.

![](_page_18_Figure_13.jpeg)

![](_page_18_Picture_14.jpeg)

![](_page_18_Picture_15.jpeg)

CD-ROM WWWC

×  $2$   $2$   $1$ 

 $0<sub>0</sub>$ 

URL **THE R. P. LEWIS CO., LANSING, MICH.**  $\frac{100}{1000}$  $23 - 88$ 

いウェブサイトを登録する。 新規作成」メニューから「HTTP  $\overline{\mathsf{URL}}$ 

 $\vert n \vert$  xi

 $\overline{G}$ 

**Contract Contract Contract** 

![](_page_18_Picture_20.jpeg)

 $2$ さいしょう こうしょう しょうしょう  $2|X|$ BRF20 | 20136 | 2-4 | STORETA 257000 BMF<sub>Aソ</sub>フ<br>|- 無味ごする<br>|<br>|イーリ 現在の自動デュック設定  $\frac{B\text{H}}{b}$  = 阳  $\begin{array}{l} \mathcal{C} \rightarrow 0 \\ \mathcal{C} \rightarrow 0 \\ \mathcal{C} \rightarrow 0 \end{array}$ I.  $-8000.$   $-8000.$  $-1952$  $\overline{\phantom{0}}$ 

×

**158** INTERNET magazine 2001/6 インターネットマガジン/株式会社インプレスR&D ©1994-2007 Impress R&D

**Contract Contract** 

 $\mathbf 0$ 

.<br>Astrik

i<br>Heli

.<br>WANAZIMENYA

**EXIPITIES** 

**Portime** 

![](_page_18_Picture_378.jpeg)

**ISDN ADSL CATV 光** 

×

Ì.

 $\vert a \vert$  x

**C** 

 $\sim$ 

×

![](_page_18_Picture_28.jpeg)

 $-00 - 100$ 

![](_page_19_Figure_0.jpeg)

r

×

<del>インターネットマガジン/株**式会社イ**ンプレスR&D</del> INTERNET magazine 2001/6 **159** ©1994-2007 Impress R&D

**College** 

 $\mathcal{L}_{\rm{max}}$ 

 $\mathcal{L}_{\mathcal{A}}$ 

÷

![](_page_20_Picture_0.jpeg)

![](_page_21_Picture_0.jpeg)

インターネットマガジン/株式会社インプレスR&D ©1994-2007 Impress R&D

**INTERNET** magazine 2001/6 **161** 

![](_page_22_Picture_0.jpeg)

![](_page_22_Picture_1.jpeg)

# 「インターネットマガジン バックナンバーアーカイブ] ご利用上の注意

この PDF ファイルは、株式会社インプレス R&D(株式会社インプレスから分割)が 1994 年~2006 年まで 発行した月刊誌『インターネットマガジン』の誌面を PDF 化し、「インターネットマガジン バックナンバー アーカイブ」として以下のウェブサイト「All-in-One INTERNET magazine 2.0」で公開しているものです。

### http://i.impressRD.jp/bn

このファイルをご利用いただくにあたり、下記の注意事項を必ずお読みください。

- ●記載されている内容(技術解説、URL、団体・企業名、商品名、価格、プレゼント募集、アンケートなど)は発行当 時のものです。
- ●収録されている内容は著作権法上の保護を受けています。著作権はそれぞれの記事の著作者(執筆者、写真 の撮影者、イラストの作成者、編集部など)が保持しています。
- ●著作者から許諾が得られなかった著作物は収録されていない場合があります。
- ●このファイルやその内容を改変したり、商用を目的として再利用することはできません。あくまで個人や企業の 非商用利用での閲覧、複製、送信に限られます。
- ●収録されている内容を何らかの媒体に引用としてご利用する際は、出典として媒体名および月号、該当ページ 番号、発行元(株式会社インプレス R&D)、コピーライトなどの情報をご明記ください。
- ●オリジナルの雑誌の発行時点では、株式会社インプレス R&D(当時は株式会社インプレス)と著作権者は内容 が正確なものであるように最大限に努めましたが、すべての情報が完全に正確であることは保証できません。こ のファイルの内容に起因する直接的および間接的な損害に対して、一切の責任を負いません。お客様個人の 責任においてご利用ください。

 このファイルに関するお問い合わせ先 株式会社インプレスR&D All-in-One INTERNET magazine 編集部

im-info@impress.co.jp

Copyright © 1994-2007 Impress R&D, an Impress Group company. All rights reserved.